## **Provisionierung**

- [Benutzerübergreifendes Tastenprofil erstellen](https://wiki.ucware.com/adhandbuch/provisionierung/tastenprofil_erstellen)
- [Benutzerübergreifendes Tastenprofil anwenden](https://wiki.ucware.com/adhandbuch/provisionierung/tastenprofil_anwenden)
- [Provisionierungsprofil erstellen](https://wiki.ucware.com/adhandbuch/provisionierung/provisionierungsprofil_erstellen)
- [Provisionierungsprofil auf Benutzer anwenden](https://wiki.ucware.com/adhandbuch/provisionierung/provisionierungsprofil_benutzer)
- [Provisionierungsprofil auf Geräte anwenden](https://wiki.ucware.com/adhandbuch/provisionierung/provisionierungsprofil_telefon)
- [supported](https://wiki.ucware.com/adhandbuch/provisionierung/supported)
- [snom\\_dect](https://wiki.ucware.com/adhandbuch/provisionierung/snom_dect)
- [gigaset\\_dect](https://wiki.ucware.com/adhandbuch/provisionierung/gigaset_dect)
- [provisionierung\\_fw](https://wiki.ucware.com/adhandbuch/provisionierung/provisionierung_fw)
- **[Provisionierung verschlüsseln](https://wiki.ucware.com/adhandbuch/provisionierung/provisionierung_ssl)**

From: <https://wiki.ucware.com/> - **UCware-Dokumentation**

Permanent link: **<https://wiki.ucware.com/adhandbuch/provisionierung/sitemap?rev=1647535152>**

Last update: **18.03.2023 14:47**

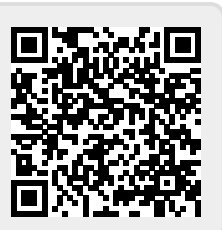